# **ML Crash Course**

Zheng Guo 2018/10/03

# **Agenda**

- OCaml basics
- Questions about PA1
- Preview of tail recursion

### **Imperative vs Functional**

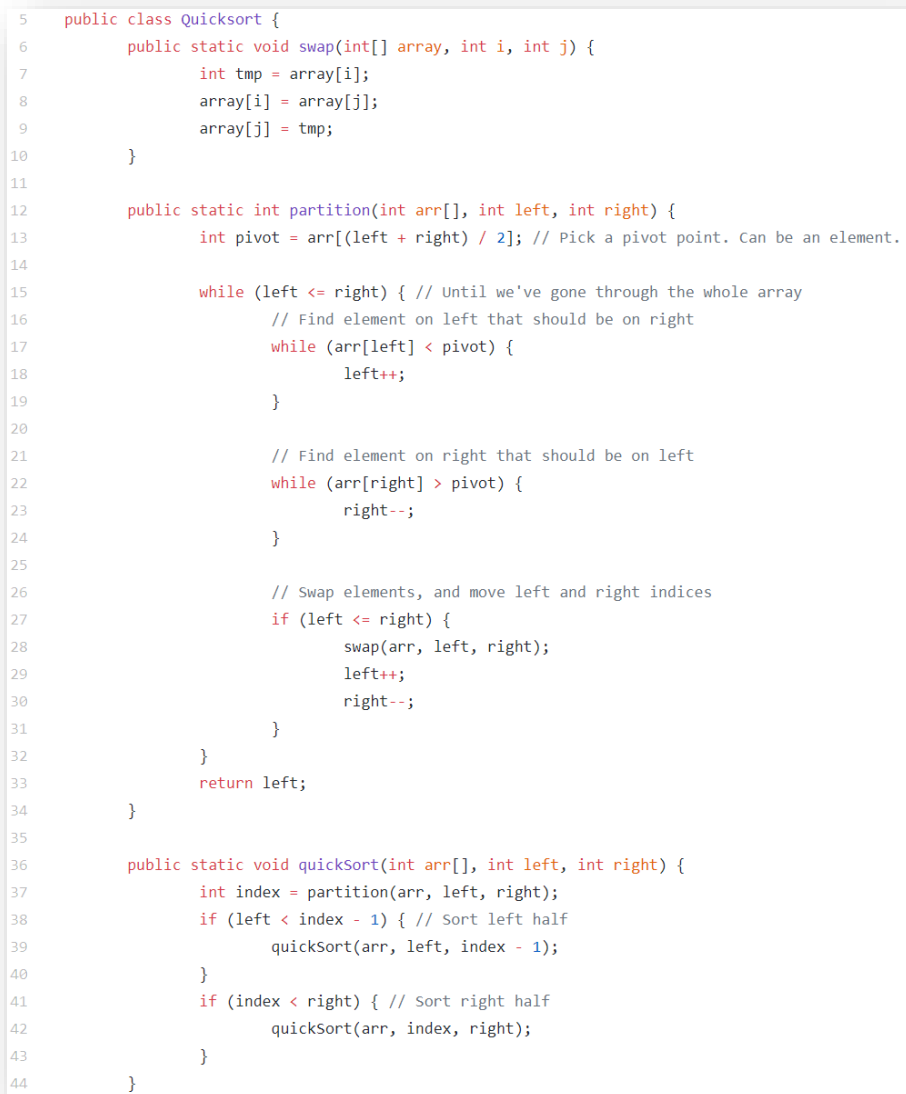

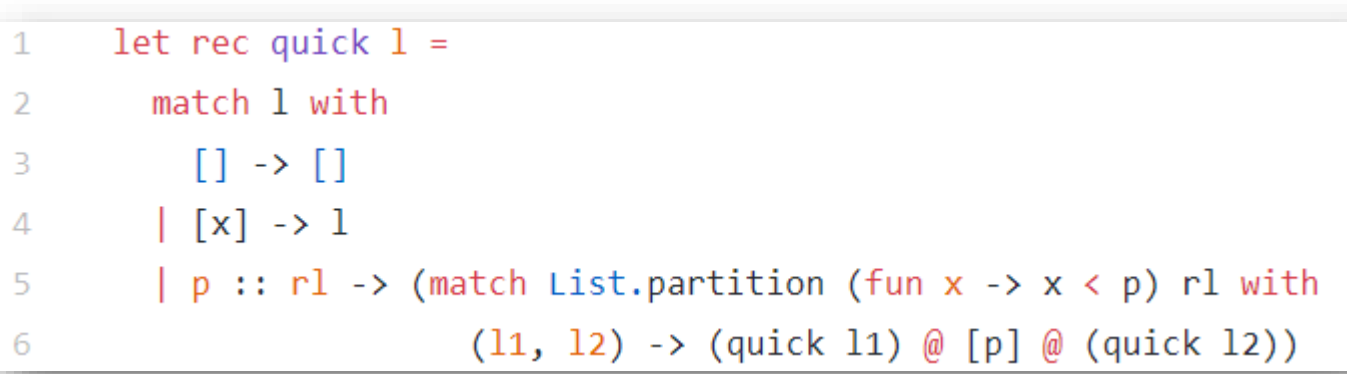

# **Pure Functional Programming Language**

- Program is an expression
	- can be evaluated to a value
	- no statements here (no assignments, no pointers, no loops)
- Functions are values
	- can be *passed as arguments* to other functions
	- can be *returned as results* from other functions
	- can be *partially applied* (arguments passed *one at a time*)

# **Everything is value**

- # 1;;
- $-$  : int = 1
- $\# 1 + 2;$ ;
- $-$  : int = 3
- #  $(+)$  1 2;;
- $-$  : int  $= 3$
- # "cat" ^ "dog";;
- : string = "catdog"

# **Everything is value**

```
# (+);;
- : int \rightarrow int \rightarrow int = \langlefun\rangle# if 1 > 0 then "true" else "false";;
- : string = "true"
# let f = (\langle \rangle 1);val f : int \rightarrow bool = \langle fun \rangle# f 2;;
- : bool = true
```
# **Strict static typing**

- $# 1 + "cat";;$ "1cat"?
- # 1 || false;; true?
- $# 3 + . 4.2;$ ; 7.2?

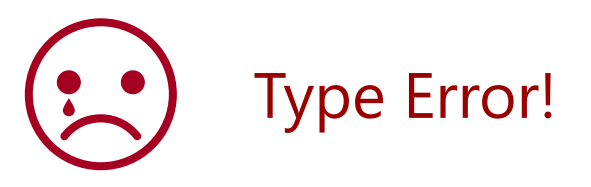

### **Recursion**

Do NOT forget the keyword rec

Implement factorial in OCaml

- Base case:  $n \leq 1$
- Recursive case:  $n > 1$

```
let rec factorial x =if x \leq 1then 1
   else x * factorial (x-1)
```
# **Pattern matching**

Match values against pattern (deconstruct) and do variable binding

Pattern

- either a variable
- or a constructor applied to other patterns

match x with | [] -> … | hd::tl -> … let  $(x,y) = (1,2)$  in  $x + y$ let  $(x,h::t) = ("Hello", [1;2;3;4]);$  $let (1+2,y) = (1,2) in y$ let  $(f x,y) = (1,2)$  in y

#### **Lists**

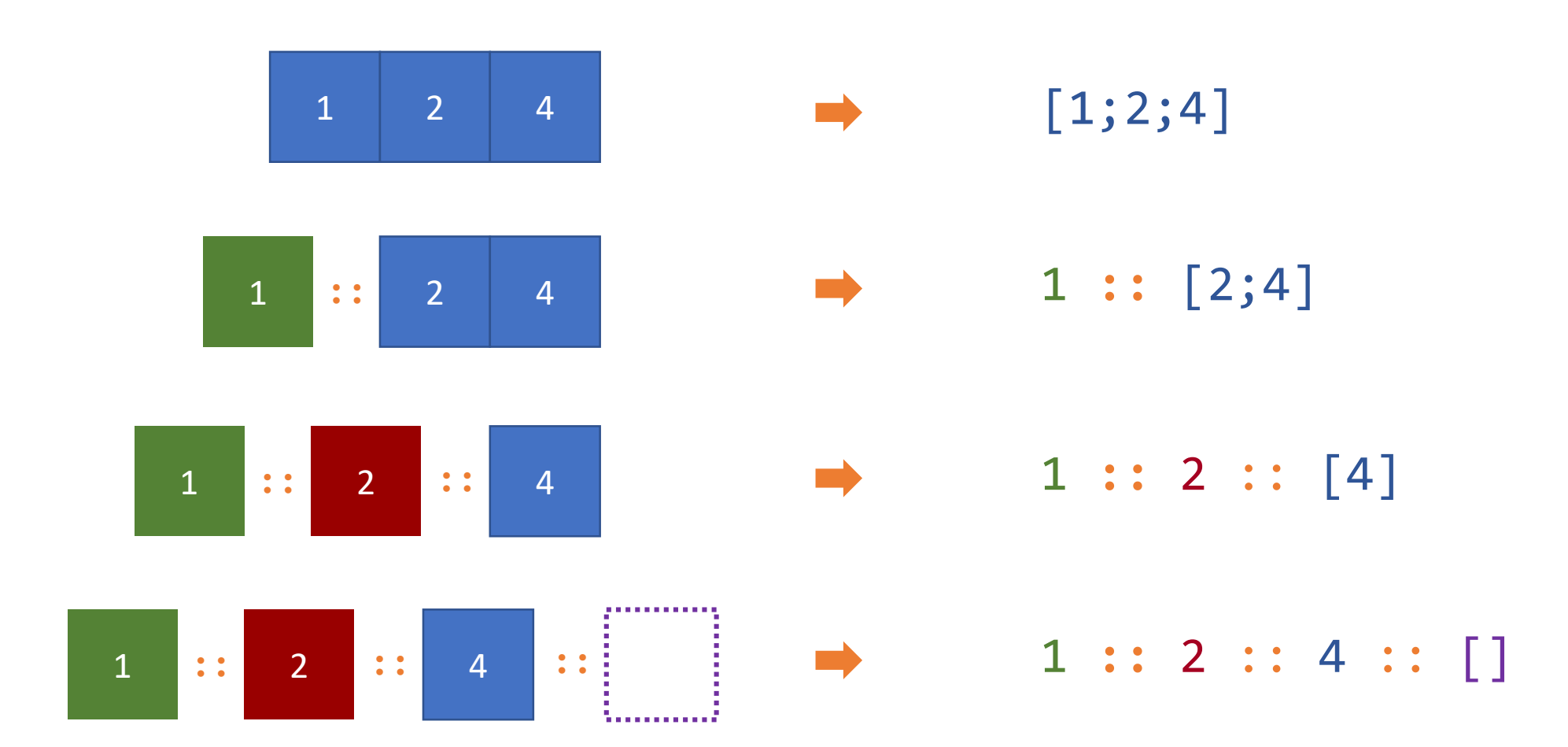

### **Pattern matching**

```
(* lastTwo :: 'a list -> ('a, 'a) * )let rec lastTwo xs = match xs with
  | [] -> failwith "empty list"
  | [x] -> failwith "only one element"
  | [x; y] \rightarrow (x, y)| hd::tl -> lastTwo tl
(* duplicate :: 'a list -> 'a list -> 'a list *)let rec duplicate xs = match xs with
  | | | \rightarrow || hd::t1 -> hd::hd::(duplicate t1)
```
### **PA1**

- Any library function is NOT allowed
	- No `@` operator or List.\* function
	- mod is allowed
	- Helper functions are allowed
- Functions with rec are not necessarily recursive functions

### **Recursion**

let rec factorial x = if  $x \leq 1$ then 1 else x \* factorial (x-1)

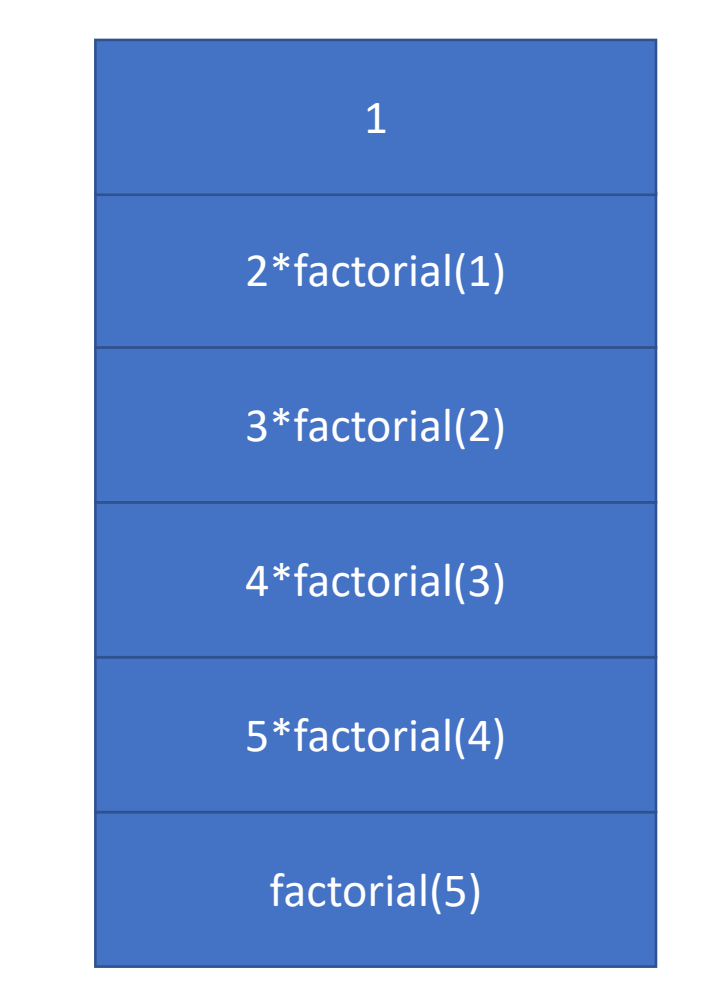

# **Tail recursion**

```
let rec factorial x =let rec factorialHelper x acc =
   if x \leq 1then acc
     else factorial (x-1, x*acc)
 in factorialHelper x 1
```
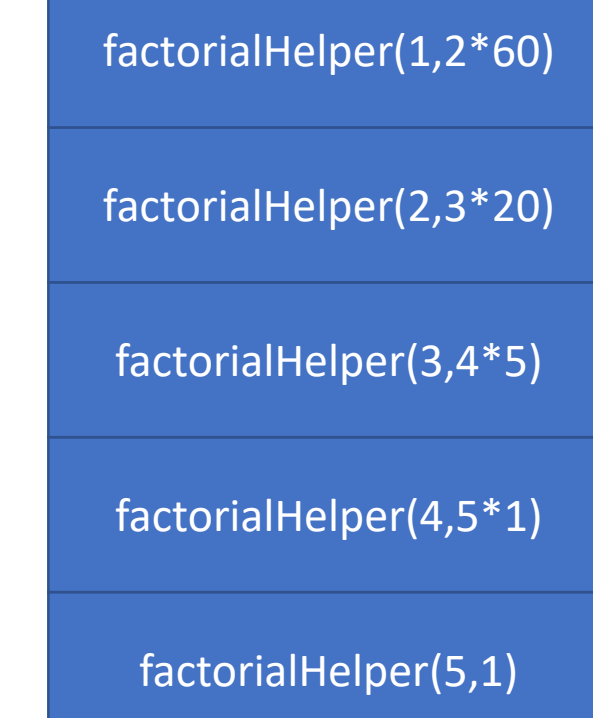

# **Tail recursion**

• Tail recursion: the resulting value is immediately returned (no further computation is performed on it by the recursive caller)

```
let rec factorial x = 
  if x \leq 1then 1
    else x * factorial (x-1)
                                     let rec factorial x = 
                                       let rec factorialHelper x acc =
                                         if x \leq 1then acc
                                           else factorial (x-1, x*acc)
                                       in factorialHelper x 1
             There is computation 
             multiplication here!
```
# **Why tail recursion**

- Tail recursion: the resulting value is immediately returned (no further computation is performed on it by the recursive caller)
- Compiler is SMART!
- Tail recursions are optimized into loops to save memory and time!

#### **Example: tail recursion**

sumList : int list -> int

```
listReverse : 'a list -> 'a list
```

```
removeOdds : int list -> int list
```

```
take : int -> 'a list -> 'a list
```